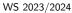

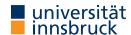

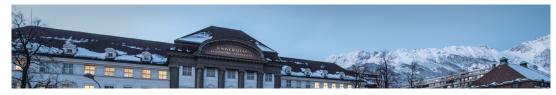

# **Functional Programming**

Week 8 - Fold, List Comprehension, Calendar Application

René Thiemann James Fox Lukas Hofbauer Christian Sternagel Tobias Niederbrunner

Department of Computer Science

Fold-Functions on Lists

#### Last Lecture

• partial application: if f has type a -> b -> c -> d, then build expressions

```
f :: a -> b -> c -> d
f expr :: b -> c -> d
f expr expr :: c -> d
```

- sections: (x >) and (> x)
- $\lambda$ -abstractions: \ pat -> expr
- higher-order functions
  - functions are values
  - functions can take functions as input or return functions as output
- example higher-order functions

```
(.) :: (b -> c) -> (a -> b) -> (a -> c)
map :: (a -> b) -> [a] -> [b]
filter :: (a -> Bool) -> [a] -> [a]
```

RT et al. (DCS @ UIBK) Week 8 2/27

#### The foldr Function

```
foldr :: (a -> b -> b) -> b -> [a] -> b
foldr f e [] = e
foldr f e (x : xs) = x `f` (foldr f e xs)
```

- foldr f e captures structural recursion on lists
  - e is the result of the base case
  - f describes how to compute the result given the first list element and the recursive result
- foldr f e replaces : by f and [] by e

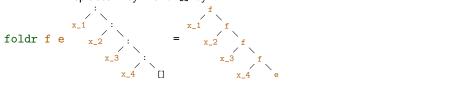

foldr f e  $[x_1, x_2, x_3, x_4] = x_1 \hat{f} (x_2 \hat{f} (x_3 \hat{f} (x_4 \hat{f} e)))$ 

RT et al. (DCS @ UIBK) Week 8 3/27 RT et al. (DCS @ UIBK) Week 8 4/27

## Expressiveness of foldr

```
• foldr f e replaces : by f and [] by e;
foldr f e [x_1, x_2, x_3, x_4] = x_1 `f` (x_2 `f` (x_3 `f` (x_4 `f` e)))
```

- foldr f e captures structural recursion on lists
- consequence: all function definitions that use structural recursion on lists can be defined via foldr
- example definitions via foldr

```
sum = foldr (+) 0
product = foldr (*) 1
concat = foldr (++) [] -- merge list of lists into one list
xs ++ ys = foldr (:) ys xs
length = foldr (\(\sum_- -> (+ 1)\) 0
map f = foldr ((:) . f) []
all f = foldr ((&&) . f) True -- do all elements satisfy predicate?
```

RT et al. (DCS @ UIBK) Week 8

# More Library Functions

#### Variants of foldr

```
-- foldr from previous slide

foldr :: (a -> b -> b) -> b -> [a] -> b

foldr f e [x_1, x_2, x_3] = x_1 `f` (x_2 `f` (x_3 `f` e))

-- foldr without starting element, only for non-empty lists

foldr1 :: (a -> a -> a) -> [a] -> a

foldr1 f [x_1, x_2, x_3] = x_1 `f` (x_2 `f` x_3)

-- application: maximum of list elements

maximum = foldr1 max

-- foldl, apply function starting from the left

foldl :: (b -> a -> b) -> b -> [a] -> b

foldl f e [x_1, x_2, x_3] = ((e `f` x_1) `f` x_2) `f` x_3

-- application: reverse

reverse = foldl (flip (:)) []

RT et al. (DCS @ UIBK)

Week 8
```

6/27

#### Take-While, Drop-While

```
takeWhile :: (a -> Bool) -> [a] -> [a] and dropWhile :: (a -> Bool) -> [a] -> [a]
takeWhile p xs takes elements from left of xs while p is satisfied
dropWhile p xs drops elements from left of xs while p is satisfied
identity: takeWhile p xs ++ dropWhile p xs = xs
combinations - more efficient versions of the following definitions
splitAt :: Int -> [a] -> ([a], [a])
splitAt n xs = (take n xs, drop n xs)
span :: (a -> Bool) -> [a] -> ([a], [a])
span p xs = (takeWhile p xs, dropWhile p xs)
```

RT et al. (DCS @ UIBK) Week 8 7/27 RT et al. (DCS @ UIBK) Week 8 8/27

5/27

### **Example Application: Separate Words**

```
    task: write function words :: String -> [String] that splits a string into words
    example: words "I am fine. " = ["I", "am", "fine."]
    implementation:
```

```
words s = case dropWhile (== ' ') s of
"" -> []
s1 -> let (w, s2) = span (/= ' ') s1
in w : words s2
```

- notes
  - non-trivial recursion on lists
  - words is already predefined
  - unwords :: [String] -> String is inverse which inserts blanks
  - similar functions to split at linebreaks or to insert linebreaks lines :: String -> [String] unlines :: [String] -> String

RT et al. (DCS @ UIBK) Week 8

## Application: Testing whether a List is Sorted

isSorted :: Ord a => [a] -> Bool

```
isSorted xs = all id $ zipWith (<=) xs (tail xs)

• id :: a -> a is the identify function id x = x;
    used as "predicate" whether a Boolean is True

• ($) is application operator with low precedence, f $ x = f x,
    used to avoid parentheses

• example:
    isSorted [1, 2, 5, 3]
    = all id $ zipWith (<=) [1, 2, 5, 3] [2, 5, 3]
    = all id [1 <= 2, 2 <= 5, 5 <= 3]
    = all id [True, True, False]
    = id True && id True && True
    = False</pre>
```

## **Combining Two Lists**

```
• zipWith :: (a -> b -> c) -> [a] -> [b] -> [c] zipWith \mathbf{f} [x_1, \dots, x_m] [y_1, \dots, y_n] = [x_1 \mathbf{f} y_1, \dots, x_{\min\{m,n\}} \mathbf{f} y_{\min\{m,n\}}]
```

- resulting list has length of shorter input
- above equality is not Haskell code, think about recursive definition yourself
- specialization zip

```
-- (,) :: a -> b -> (a, b) is the pair constructor zip :: [a] -> [b] -> [(a, b)] zip = zipWith (,)
```

- inverse function: unzip :: [(a, b)] -> ([a], [b])
- examples

RT et al. (DCS @ UIBK)

9/27

- zip [1, 2, 3] "ab" = [(1, 'a'), (2, 'b')]
  unzip [(1, 'c'), (2, 'b'), (3, 'a')] = ([1, 2, 3], "cba")
- zipWith (\*) [1, 2] [3, 4, 5] = [1\*3, 2\*4] = [3, 8]

Week 8

10/27

#### Table of Precedences

| precedence | operators            | associativity      |
|------------|----------------------|--------------------|
| 9          | !!, .                | left(!!), right(.) |
| 8          | ^, ^^, **            | right              |
| 7          | *, /, `div`          | left               |
| 6          | +, -                 | left               |
| 5          | :, ++                | right              |
| 4          | ==, /=, <, <=, >, >= | none               |
| 3          | &&                   | right              |
| 2          | 11                   | right              |
| 1          | >>, >>=              | left               |
| 0          | \$                   | right              |

- all of ^, ^^, \*\* are for exponentiation: difference is range of exponents
- operators (>>) and (>>=) will be explained later

RT et al. (DCS @ UIBK) Week 8 11/27 RT et al. (DCS @ UIBK) Week 8 12/27

# List Comprehension

RT et al. (DCS @ UIBK) Week 8

#### **List Comprehension – Structure**

```
foo zs = [ x + y + z |
   x <- [0..20],
   even x,
   let y = x * x,
   y < 200,
   Just z <- zs]</pre>
```

- list comprehension is of form [e | Q] where
  - e is Haskell expression, e.g., x + y + z
  - Q is the qualifier, a possibly empty comma-separated sequence of
    - generators of form pat <- expr where the expression has a list type,</li>
       e.g., x <- [0..20] or Just z <- zs;</li>
    - e and later parts of qualifier may use variables of pat
    - guards, i.e., Boolean expressions, e.g., even x or y < 200
    - local declarations of form let decls (no in!);

e and later parts of qualifier may use variables and functions introduced in decls

if Q is empty, we just write [e]

Week 8

prime n = n >= 2 && null [x | x <- [2 ... n - 1], n `mod` x == 0]

• list comprehension is similar to set comprehension in mathematics

• sum of even squares up to 100:  $\sum \{x^2 \mid x \in \{0,\ldots,100\}, even(x)\}$ 

evenSquares100 = sum  $[x^2 | x \leftarrow [0 ... 100]$ , even x]

pairs  $n = [(i, j) | i \leftarrow [0..n], \text{ even } i, j \leftarrow [0..i]]$ 

[(0,0),(2,0),(2,1),(2,2),(4,0),(4,1),(4,2),(4,3),(4,4)]

# **List Comprehension – Translation**

**List Comprehension** 

> pairs 5

RT et al. (DCS @ UIBK)

13/27

concise, readable definition

examples of list comprehension in Haskell

```
[x + y | x \leftarrow [0..20], \text{ even } x, \text{ let } y = x * x, y < 200]
```

- list comprehension is of form [e | Q] where qualifier is list of guards, generators and local definitions
- list comprehension is syntactic sugar, it is translated using the predefined function

RT et al. (DCS @ UIBK) Week 8 15/27

16/27

14/27

## **List Comprehension – Translation Examples**

```
    translations
```

RT et al. (DCS @ UIBK)

```
[e | b, Q] = if b then [e | Q] else []
[e | let decls, Q] = let decls in [e | Q]
[e | pat <- xs, Q] = concatMap (\ pat -> [e | Q]) xs

• examples
    [s | (s, g) <- xs, g == 1]
    = concatMap (\ (s, g) -> [s | g == 1]) xs
    = concatMap (\ (s, g) -> if g == 1 then [s] else []) xs
    [y + z | x <- xs, let y = x * x, z <- [0 .. y]]
    = concatMap (\ x -> [y + z | let y = x * x, z <- [0 .. y]] ) xs
    = concatMap (\ x -> let y = x * x in [y + z | z <- [0 .. y]] ) xs
    = concatMap (\ x -> let y = x * x in [y + z | z <- [0 .. y]] ) xs
    = concatMap (\ x -> let y = x * x in [y + z | z <- [0 .. y]] ) xs</pre>
```

Week 8

# Application – Printing a Calendar

## **Example Application – Pythagorean Triples**

```
ullet (x,y,z) is Pythagorean triple iff x^2+y^2=z^2
```

```
• task: find all Pythagorean triples within given range
ptriple x y z = x<sup>2</sup> + y<sup>2</sup> == z<sup>2</sup>
ptriples n = [ (x,y,z) |
   x <- [1..n], y <- [1..n], z <- [1..n], ptriple x y z]</pre>
```

• problem of duplicates because of symmetries

```
> ptriples 5 [(3,4,5),(4,3,5)]
```

• solution eliminates symmetries, also more efficient

```
ptriples n = [ (x,y,z) |
    x <- [1..n], y <- [x..n], z <- [y..n], ptriple x y z]
> ptriples 5
[(3,4,5)]
```

Week 8

18/27

# Printing a Calendar

RT et al. (DCS @ UIBK)

17/27

- given a month and a year, print the corresponding calendar
- example: November 2023
   Mo Tu We Th Fr Sa Su
   1 2 3 4 5
   6 7 8 9 10 11 12
- decomposition identifies two parts
  - construction phase (computation of days, leap year, ...)
  - layout and printing
- we concentrate on printing, assuming machinery for construction

```
type Month = Int
type Year = Int
type Dayname = Int -- Mo = 0, Tu = 1, ..., So = 6
-- monthInfo returns name of 1st day in m. and number of days in m.
monthInfo :: Month -> Year -> (Dayname, Int)
```

RT et al. (DCS @ UIBK) Week 8 19/27 RT et al. (DCS @ UIBK) Week 8 20/27

#### The Picture Type

- encode calendar as a picture, i.e., a list of rows, where each row is a list of characters
- representation in Haskell

```
type Height = Int
type Width = Int
type Picture = (Height, Width, [[Char]])
```

- consider (h, w, rs)
- rs :: [[Char]] "list of rows"
- invariant 1: length of rs is height h
- invariant 2: all rows (that is, lists in rs) have length w
- creation of a picture from a single row

```
row :: String -> Picture
row r = (1, length r, [r])
```

RT et al. (DCS @ UIBK)

Week 8

21/27 F

RT et al. (DCS @ UIBK)

Week 8

22/27

24/27

## **Spreading Pictures Beside Each Other**

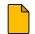

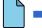

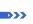

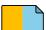

## Spreading Two Pictures Beside Each Other

```
beside :: Picture -> Picture -> Picture
(h, w, css) `beside` (h', w', css')
    | h == h' = (h, w + w', zipWith (++) css css')
    | otherwise = error "beside: different heights"
```

# Spreading Several Pictures Beside Each Other

```
spread :: [Picture] -> Picture
spread = foldr1 beside
```

## **Tiling Several Pictures**

```
tile :: [[Picture]] -> Picture
tile = stack . map spread
```

RT et al. (DCS @ UIBK) Week 8

## **Stacking Pictures Above Each Other**

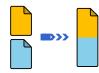

## Stacking Two Picture Above Each Other

```
above :: Picture -> Picture
(h, w, css) `above` (h', w', css')
  | w == w' = (h + h', w, css ++ css')
  | otherwise = error "above: different widths"
```

## Stacking Several Pictures Above Each Other

```
stack :: [Picture] -> Picture
stack = foldr1 above
```

## **Constructing a Month**

```
    as indicated, assume function
        monthInfo :: Month -> Year -> (Dayname, Int)
        where daynames are 0 (Monday), 1 (Tuesday), ...
```

daysOfMonth :: Month -> Year -> [Picture]

```
daysOfMonth m y =
  map (row . rjustify 3 . pic) [1 - d .. numSlots - d]
  where
    (d, t) = monthInfo m y
    numSlots = 6 * 7 -- max 6 weeks * 7 days per week
    pic n = if 1 <= n && n <= t then show n else ""

rjustify :: Int -> String -> String
rjustify n xs
  | 1 <= n = replicate (n - 1) ' ' ++ xs
  | otherwise = error ("text (" ++ xs ++ ") too long")
  where 1 = length xs</pre>
```

23/27 RT et al. (DCS @ UIBK) Week 8

## Tiling the Days

```
    daysOfMonth delivers list of 42 single pictures (of size 1 × 3)
    missing: layout + header for final picture (of size 7 × 21)
    month :: Month -> Year -> Picture
    month m y = above weekdays . tile . groupsOfSize 7 $ daysOfMonth m y where weekdays = row " Mo Tu We Th Fr Sa Su"
    -- groupsOfSize splits list into sublists of given length groupsOfSize :: Int -> [a] -> [[a]] groupsOfSize n [] = [] groupsOfSize n xs = ys : groupsOfSize n zs where (ys, zs) = splitAt n xs
```

RT et al. (DCS @ UIBK) Week 8

# Summary

- versatile functions on lists: foldr. foldl. foldr1
- further useful functions on lists

- table of operator precedences
- list comprehension
  - concise description of lists, similar to set comprehension in mathematics
  - can automatically be translated into standard expressions based on concatMap
  - example:

```
[(x,y,z) \mid x \leftarrow [1..n], y \leftarrow [x..n], z \leftarrow [y..n], x^2 + y^2 == z^2]
```

calendar application

RT et al. (DCS @ UIBK) Week 8 27/27

## **Printing a Month**

RT et al. (DCS @ UIBK)

25/27

```
• transform a Picture into a String
  showPic :: Picture -> String
  showPic (_, _, css) = unlines css
• show result of month m y as String
  showMonth :: Month -> Year -> String
  showMonth m y = showPic $ month m y
• display final string via putStr :: String -> IO () to properly print newlines and
  drop double quotes
 > showMonth 11 2023
  " Mo Tu We Th Fr Sa Su\n
                                 1 2 3 4 5\n 6 ..."
 > putStr $ showMonth 11 2023
   Mo Tu We Th Fr Sa Su
         1 2 3 4 5
    6 7 8 9 10 11 12
   13 14 15 16 17 18 19
   20 21 22 23 24 25 26
   27 28 29 30
```

Week 8

26/27